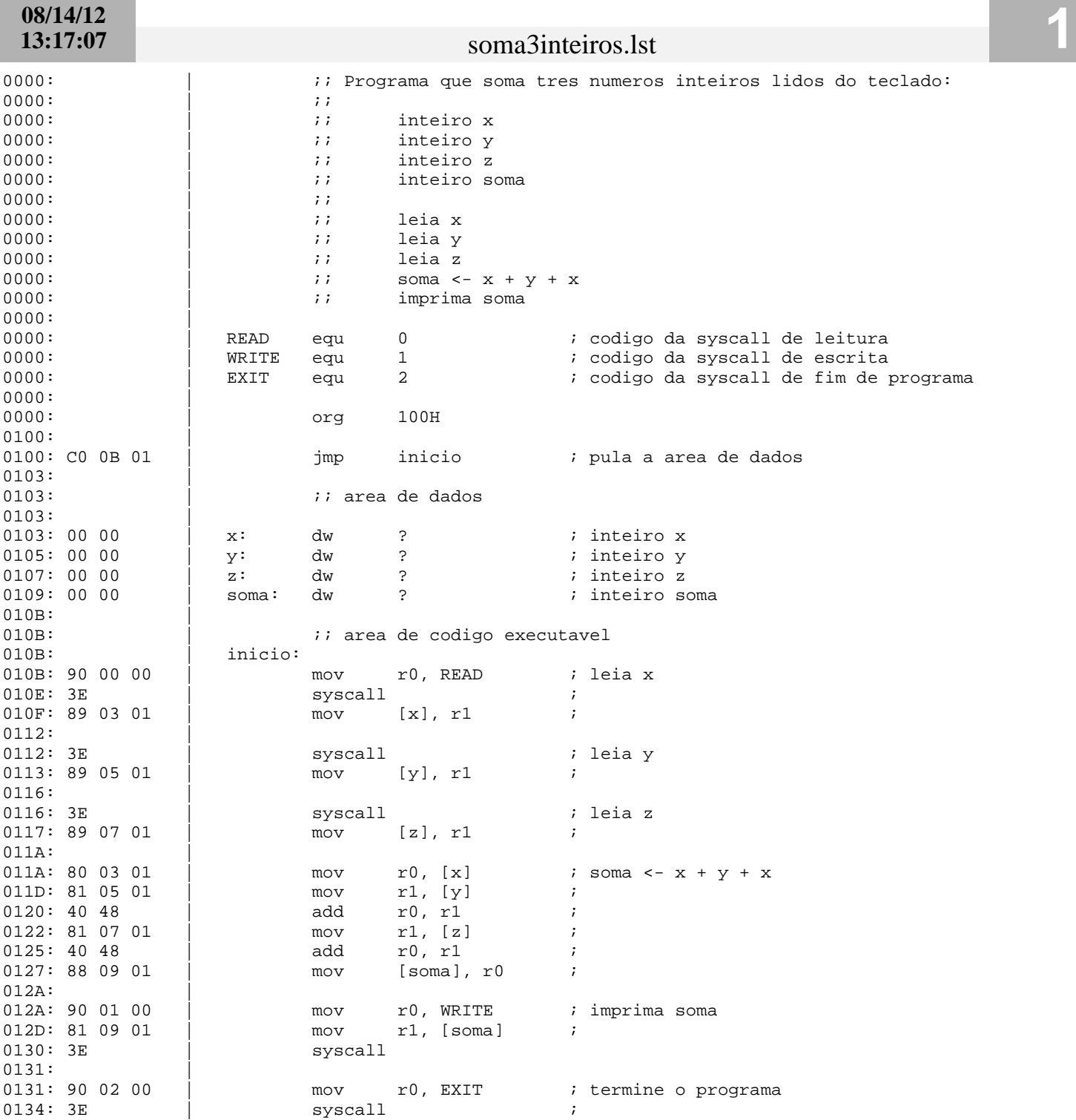

the control of the control of the